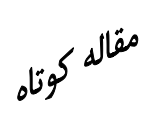

# **حل عددي جريان جابهجايي آزاد گذرا حول كره با استفاده از DQ-IDQ روش**

 **\*\* و مهران عامري \* محمد مقيمي اردكاني بخش مهندسي مكانيك، دانشگاه شهيد باهنر كرمان** 

(دريافت مقاله: -١٣٨٨/٨/١٨ دريافت نسخه نهايي: ١٣٨٩/٩/٢٧)

the contract of the contract of the contract of the contract of the contract of the contract of the contract of

the contract of the contract of the contract of the contract of the contract of the contract of the **اينگونه مسايل نشان ميدهد: پايداري بيقيد شرط حداقل هزينه محاسباتي. براي اين منظور، همگرايي مسئله بررسي شده براي مـواردي**

**بر روي كره بررسي شده است. بنابراين هم بر روي دامنه مكاني هم بر روي دامنه زماني از قوانين روش مربعات ديفرانسيل استفاده شده اسـت. چكيده - در اين مقاله، كارايي روش مربعات ديفرانسيل(DQM (روش مربعات ديفرانسيل تكهاي (IDQM (در حل مسايل جابهجايي آزاد گذرا**

**واژگان كليدي : مربعات ديفرانسيل، مربعات ديفرانسيل تكهاي، جابهجايي آزاد، گذرا** 

### **Numerical Solution of Transient Free Convection Using DQ-IDQ Method around Sphere**

**M. A. Moghimi and M. Ameri** 

Mechanical Engineering Department, University of Shahid Bahonar, Kerman, Iran

**Abstract:** *The applicability of the differential quadrature method (DQM) and incremental differential quadrature method (IDQM) in solving the unsteady free convection flow over a sphere is investigated in this paper. The rules of DQ method are used in both Spatial and temporal domains. Also, it is shown that splitting the total temporal domain greatly enhances the* 

\* -كارشناسي ارشد \*\* - دانشيار

روشهاي عددي در مهندسي، سال ،۳۰ شمارة ،١ تابستان ١٣٩٠ (استقلال) ٩٧

**كه جواب آنها موجود است، مقايسه بين نتايج انجام گرفته است.** 

*performance of method. It is worth mentioning that this is the first attempt in using these methods for modeling of transient convective fluid flow. Two advantages of IDQM over the conventional methods are shown through the results of this study, which are: (1) unconditional stablity & (2) minimum computational effort required. For this purpose, the convergence study is performed and for the cases that a solution is available, comparison is done.* 

#### **Keywords:** *DQM, IDQM, Free Convection, Transient.*

هر حال، بهدليل عدم وجود يك رابطه انتقـال بـراي فـشار و يـا يك رابطه براي فشار در معادلات ناوير-استوكس تراكم ناپـذير با متغيرهاى اوليه و همچنين عدم وجود يک مکانيزم بالادستى<sup>۲</sup> در اين روش، روش مربعات ديفرانسيل با گستردگي زياد بـراي حل عددي مسايل مرتبط با جريـان سـيال مـورد اسـتفاده قـرار نگرفته است. اما براي حل اين دومشكل كارهاي بـسيار خـوبي انجام شده است[۱۸و۱۹].

 در مقايسه با گسستهسازي مكاني، توجه كمتري نـسبت بـه گسستهسازي زماني انجام گرفته است. در اكثر مسايل گذرا كـه روش مربعات ديفرانـسيل بـر روي آنهـا اعمـال شـده اسـت از مربعات ديفرانسيل براي گسستهسازي دامنه مكاني استفاده شـده است و از روشهاي مختلف تفاضل محـدود در گسـستهسـازي دامنه زماني استفاده شده است. اين روشها تحت عنوان روشهاي مربعات ديفرانــسيل هيبريــدي كشــناخته مـي شــوند[٢٥و ٢١]. از جمله مهمترين معايب روشهاي مربعـات ديفرانـسيل هيبريـدي ناپايداري آنهاسـت[۲۲]. بنـابراين محققـان بـهفكـر اسـتفاده از روشـهاي مربعـات ديفرانـسيل غيرهيبريـدي افتادنـد، از جملـه بهروزترين وكاراترين اين روشها ميتـوان بـه تركيـب مربعـات ديفرانسيل تكهاي (IDQ (با مربعات ديفرانسيل(DQ (اشاره كرد. ايده روش مربعـات ديفرانـسيل تكـهاي در سـال ۲۰۰۶ توسـط هاشمي و همكاران [۲۳] بهكار گرفته شـده اسـت. بـدليل نوپـا بودن ايده اين روش تعداد مقالات در اين زمينه محـدود اسـت. به هر حال از اين روش در حل عـددي مـسايل انتقـال گرمـاي هدايت گذرا استفاده شده است[۲۶-۲۴]. اين روش با تكه تكـه كردن دامنه محاسباتي بر زير دامنـههـا و اعمـال روش مربعـات ديفرانسيل بر هر زير دامنه به بالابردن كارايي ايـن روش كمـك شاياني ميكند. اين روش در مـسايلي كـه گراديـان متغيرهـا در

#### **-١ مقدمه**

 گسستهسازي عددي معادلات پاره زمـانمنـد بـه دو بخـش تقسيم ميشود، گسستهسازي مكاني و گسستهسازي زمـاني. در گسستهسازي مكاني روشهاي بسياري توسـط محققـان اسـتفاده ميشود، كه از آن جمله ميتوان بـه روشـهاي تفاضـل محـدود، اجــزاي محــدود، حجــم محــدود، طيفــي ' و روش مربعــات ديفرانسيل(DQM (اشاره كرد. از ميان اين روشها سه روش اول جزو روشهاي مرتبه پـايين بـه حـساب مـيآينـد در حـالي كـه روشهاي طيفي و مربعات ديفرانسيل به عنـوان روشـهاي مرتبـه بالا شناخته ميشوند. روشهاي مرتبه پايين براي بهدسـت آوردن دقت كافي در محاسـبات نيازمنـد تعـداد گـرههـاي محاسـباتي بسيارياند. اين در حالي است كه در روشهاي مرتبه بـالا، حتـي با استفاده از تعداد گرههاي محاسباتي كم نيـز، نتـايج عـددي از دقت خوبي برخوردار است. روش مربعات ديفرانسيل نخـستين بار توسط بلمن و همكاران [۱و۲] ارايه شد و پس از آن توسـط شو و همكاران [۶-۳] در زمينه بهبـود محاسـبه ضـرايب وزنـي گامهاي بهسزايي برداشته شد. اين روش در دامنههـاي مـنظم بـا تعداد گرههاي كـم و هزينـه محاسـباتي پـايين قـادر بـه يـافتن جوابهاي عددي با دقت بسيار زياد است[۶]. بـراي اعمـال ايـن روش در دامنههاي نـامنظم مـيبايـست در صـورت امكـان بـه نگاشتها در تصوير كردن دامنه نامنظم به دامنه منظم استفاده كرد. در مسايل سازهاي و ارتعاشات از روش مربعات ديفرانـسيل بـه طور گستردهاي استفاده شده است[۱۰-۷]. همچنـين ايـن روش براي حل عددي معادلات ناوير-استوكس تراكم ناپذير دوبعدي، با استفاده از روابط ورتيسيتي- تابع جريان ( ψ,ω (در دامنههاي منظم و با استفاده از نگاشتها در دامنههاي نامنظم، بهطور موثر و با راندمان محاسباتي بالا بهكار گرفته شده است[۱۷-۱۱]. اما بـه

بازهاي از دامنه اصلي داراي تغييرات شديدي باشـد، از اهميـت ويژهاي برخوردار است.

 از طرفي مسئله جابهجـايي آزاد بـه عنـوان مـسئله رايـج در تــشخيص كــارايي الگوريتمهــاي عــددي پيــشنهادي، اســتفاده ميشود. علت اين امر وابسته بـودن معادلـه مـومنتم بـه معادلـه انرژي از طريق نيروي بويانسي است. از طرف ديگر، بـا توجـه به اينكه اين الگوريتم تا كنون بر روي مسايل جريان جابهجـايي گذرا استفاده نشده است؛ در اين مقاله،به منظور اثبات كـارايي و دقت الگوريتم عددي تركيبي پيشنهادي، مسئله جابـهجـايي آزاد گذرا در اطراف كره بررسي شده است.

 در زمينه جابهجايي آزاد در اطراف كره پژوهشهاي بـسياري انجام شده است[۲۹-۲۷].از جمله آخرين كارهـايي كـه در ايـن زمينه انجام شده است ميتوان به مقيمي و همكاران [۳۰] اشاره كرد كه جريان جابهجايي آزاد مگنتو هيدرو ديناميك اطراف كره در محيط متخلخل با در نظـر گـرفتن توايـد و جـذب گرمـا در حالـت دايـم بررسـي كـردهانـد. امـا در حالـت گـذرا معمـولا پژوهشگران به سراغ هندسههاي سادهتر رفتهاند و هندسـههـايي چـون كـره كمتـر مـورد توجـه قـرار گرفتـه اسـت. اينگهـام و همكاران[۳۱] به بررسي جريان جابـهجـايي آزاد گـذرا اطـراف سطوح همدماي سه بعدي در گراشفهاي بالا پرداختنـد. ينـگ و همكارن [۳۲] به بررسي جريان جابهجايي آزاد گذرا اطراف كره همدما پرداختند كه براي اين كار از روش حجم محدود استفاده كردند. سـايتو و همكـاران [۳۳]جريـان جابـهجـايي آزاد گـذرا اطراف كره با شار ثابـت را بررسـي كردنـد كـه از روش حجـم محدود براي مدلسازي استفاده كردنـد. كاتيگـاري و پـاپ [۳۴] جريان جابهجايي آزاد گذرا را اطراف كره دما ثابت را با استفاده از تفاضل محدود بررسي كردند .

 در اين مقاله به بررسي كارامدي الگوريتم تركيبي IDQ-DQ براي حـل عـددي جريـان جابـهجـايي آزاد لايـه مـرزي گـذرا پرداخته شده است. بدين منظور جريان جابهجايي آزاد گذرا بـر روي كره بررسي شده و كارامدي استفاده از اين الگوريتم نسبت به ساير الگوريتمها نشان داده شده است.

**-۲ اصول رياضي روش ديفرانسيل كوادريچر** 

 ايده اوليـه ايـن روش برگرفتـه شـده از روش انتگرالگيـري مربعي است. در اين روش نيز مشتق در يـك راسـتاي معـين از تمامي گرههاي محاسباتي در اين راسـتا اثـر مـيپـذيرد. ميـزان اثرپذيري گرههاي محاسباتي را ماتريس ضـرايب وزنـي تعيـين ميكند. به عبارت ديگر مشتق يك تابع نـسبت بـه متغيـر آن در يك نقطه معين، با مجموع خطي حاصلضرب ضرايب وزنـي در مقدار تابع در نقاط موجود در دامنه آن متغير محاسـبه مـيشـود تابع  $g(\eta, \tau)$  را در نظر بگيريد كه ميدان آن بر روي يک ناحيــه مستطيلي بـه صـورت ≥η ≤a 0 و b≤ τ ≤0 قـرار دارد. در ناحيه داده شده مقادير تابع معلوم است و يا اينكه بر روي نقاط ناحيه خواسته شدهاند.

 بــر اســاس روش مربعــات ديفرانــسيل، مــشتق *r*ام تــابع را مي توان اينگونه تقريب زد.

$$
\frac{\partial^{r} g(\eta, \tau)}{\partial \eta^{r}} \Big|_{(\eta, \tau) = (\eta_{i}, \tau_{j})} = \sum_{m=1}^{N_{\eta}} A_{im}^{\eta(r)} g(\eta_{m}, \tau_{j})
$$
\n
$$
= \sum_{m=1}^{N_{\eta}} A_{ij}^{\eta(r)} g_{mj}
$$
\n
$$
i = 1, 2, ..., N_{\eta}, \quad j = 1, 2, ..., N_{\tau}
$$
\n(1)

که  ${\rm A}^{\rm \eta(r)}_{\rm ij}$  ضرايب وزني و  ${\rm N}_{\rm \eta}$  تعداد كل گرهها در دامنه مورد نظر است. اين تقريب را تقريب كلي روش شو مينامند كه الهام گرفته شده از تقريب بلمن است. از جمله مـشكلاتي كـه روش بلمن داشت بد وضعيت بودن ماتريس ضرايب وزني با افـزايش تعداد نقاط و افزايش مرتبه مشتقات و همچنـين نبـود رابطـهاي صريح براي محاسبه ماتريس ضرايب مشتقات بـالاتر اسـت كـه شو [۶] با ارايه روش خود بر اين مشكلات فايق آمد و موفق به ارايه روش صريحي براي بهدست آوردن ماتريس ضرايب شـد. بـا توجـه بـه معادلـه (۱) مولفـه اساسـي در تقريـب مربعـات ديفرانسيل تعيين ضرايب وزنى  $\left( \, \mathrm{A}^{\eta(r)}_{\text{ij}}\right)$  است و انتخاب نقاط نمونه اسـت. بـه منظـور تعيـين ضـرايب وزنـي مـيبايـست از مجموعه از توابع آزمون در معادله (۱) استفاده كرد كـه شـو بـا انتخاب تابع لاگرانژ به عنوان تابع آزمون كلـي، ضـرايب وزنـي

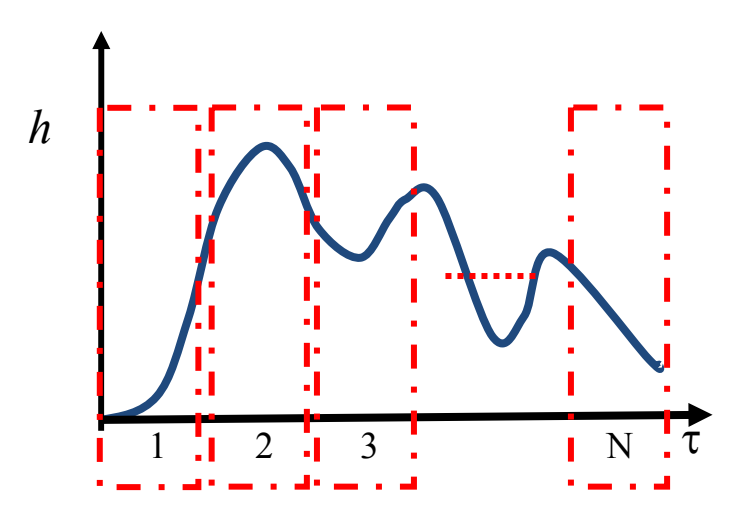

**شكل -۱ چگونگي اعمال روش مربعات ديفرانسيل تكهاي بر يك تابع زمانمند دلخواه** 

بـه نحـو زيـر <sup>η</sup>*<sup>i</sup>* تعيـين براي تعيين مشتق مرتبه اول در جهت كرده است[۶]:

$$
A_{ij}^{\eta} = \begin{cases} -\sum_{\substack{j=1 \ i \neq j}}^{N_{\eta}} A_{ij}^{\eta} & \text{for } i = j \\ \frac{1}{a} \frac{M(\eta_i)}{(\eta_i - \eta_j)M(\eta_j)} & \text{for } i \neq j \\ i, j = 1, 2, ..., N_{\eta} \end{cases}
$$
 (7)

كه در آن

$$
M(\eta_i) = \prod_{j=1, i\neq j}^{N_\eta} (\eta_i - \eta_j) \tag*{$\star$} \label{eq:mass}
$$

براي محاسبه ضرايب مشتقات مرتبه بالاتر ، شـو [۶] روش زيـر را پيشنهاد داده است كه به روش ضرب ماتريسي معروف است. (۴)  $\left[ A^{(m)} \right] = \left[ A^{(1)} \right] \left[ A^{(m-1)} \right]$  $=[A^{(m-1)}][A^{(1)}], m = 2, 3, ..., N-1$ 

كه در آن m مرتبه مشتق را نشان ميدهد. به همـين منـوال نيـز ميتوان ضرايب وزني مربوط به جهت τ را نيز بهدست آورد. همانگونـه كـه شـو [۶] نـشان داده اسـت انتخـاب شـبكه

نايكنواخت چبشف-گــاوس-لوبــاتو<sup>0</sup> منجـر بــه دقــت بــالاتر و پايداري مطلق حل عددي ميشود. بنابراين انتخاب گـرههـا بـر روي ناحيه محاسباتي با استفاده از معادله زير تعيين ميشود.

$$
\frac{\eta_{i}}{a} = \frac{1}{2} \left\{ 1 - \cos \left[ \frac{(i-1)\pi}{(N_{\eta} - 1)} \right] \right\},\
$$
  
\n
$$
\frac{\tau_{j}}{b} = \frac{1}{2} \left\{ 1 - \cos \left[ \frac{(j-1)\pi}{(N_{\tau} - 1)} \right] \right\},\
$$
  
\n
$$
i = 1, 2, ..., N_{\eta}; j = 1, 2, ..., N_{\tau}
$$
\n(4)

#### **-۳ اصول روش مربعات ديفرانسيل تكهاي**

 كارايي اين روش عمدتا در مسايلي كـه گراديـان متغيرهـاي مطلوب مسئله در يك مقطع از دامنـه شـديد باشـد، خـودش را بهوضوح نشان ميدهد. يكي از كاربردهاي اين روش جريانهاي گذراست كه در لحظات آغـازين گراديـان مولفـههـاي سـرعت جريان و دما بسيار شديد است. بنابراين استفاده از اين روش بر روی دامنه زمانی بسیار كارامد خواهد بود. تابع  $h(\varepsilon,\delta,\tau)$  را در نظر بگيريد كه ,δ ε متغير مكاني و τ متغير زماني تابع مـذكور است. فـرض كنيـد رونـد تغييـرات تـابع h بـر حـسب زمـان بهصورت شكل (۱) باشد. در ايـن روش بـهجـاي بررسـي كـل دامنه زماني (هر دامنه محاسباتي كه مربعات ديفرانـسيل تكـهاي ميخواهد بر آن اعمال شود) بهصورت يكجا، دامنه زمـاني بـه زير دامنههايي شكسته ميشود. سپس، با اعمـال روش مربعـات ديفرانسيل بر هر يك از اين زير دامنهها، نتـايج عـددي دلخـواه تعيين ميشود. نتايج بهدست آمده در آخرين گام زيـر دامنـه بـه

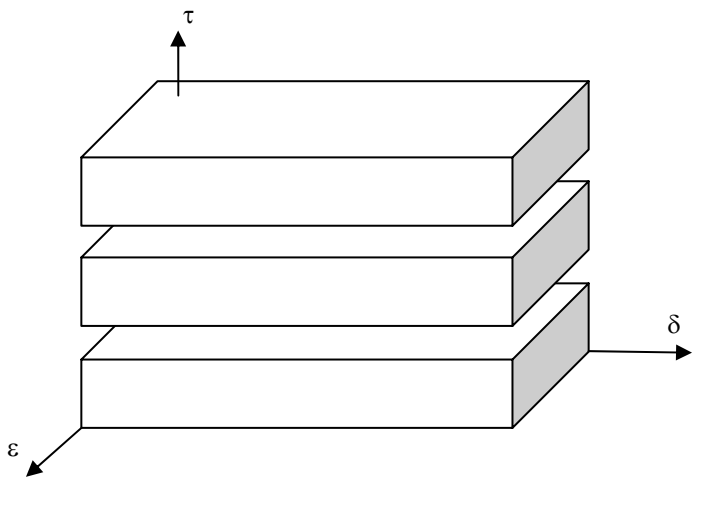

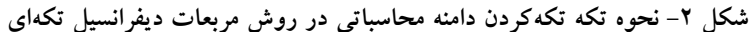

عنوان شرايط اوليه براي مرحله بعد استفاده ميشود. همـانطـور كه گفته شد در راستايي كه ايـن روش اعمـال مـيشـود، دامنـه محاسباتي مرتبط با آن راستا به زير بازههايي شكسته ميشـود و در آن زير بازهها روش مربعات ديفرانسيل اعمال ميشـود ايـن مسئله در شكل (۲) نشان داده شده است.

## **-۴ مدلسازي رياضي جريان**

 حال جريان جابهجايي آزاد لايه مـرزي گـذرا اطـراف كـره همدما بررسي ميشود، اين هندسه بهدليل پيچيدگيهاي معادلات آن مخصوصا در حالت گذرا كمتر توسط ساير محققـان بـهكـار گرفته شده است. نمايي از مسئله مورد مطالعـه را در شـكل (۱) ميبينيد. فرضيات زير در بررسـي جريـان گـذرا بـر روي كـره استفاده شده است:

 جريان سيال، لايهاي و تراكمناپذير دماي <sup>∞</sup>T در نظـر گرفتـه شده است. از جمله اتلافات ويسكوز صـرفنظـر شـده اسـت و همچنين اثر جريان شناوري القايي ناشي از جمله گراديـان فـشار ناچيز در نظر گرفته شده است. از طرفي در زمـان = 0 t ، دمـاي كره غوطه ور در سيال ناگهان از دماي سيال محيط برابر با <sup>∞</sup>T بـه دمای سطح  $\rm T_w$  می $\rm C_w$  دماند. کو پس از آن در آن دما باقی می

 با توجه به فرضيات فوق و با استفاده از تقريـب بوزينـسك معادلات لايه مرزي اين گونه است[۳۰-۲۷]:

$$
\frac{\partial (RU)}{\partial X} + \frac{\partial (RV)}{\partial Y} = 0 \qquad (\mathfrak{H})
$$
\n
$$
\rho \left( \frac{\partial U}{\partial t} + U \frac{\partial U}{\partial X} + V \frac{\partial U}{\partial Y} \right) = \mu \left( \frac{\partial^2 U}{\partial Y^2} \right)
$$
\n
$$
+ \rho g \beta (T - T_{\infty}) \sin \left( \frac{X}{a} \right)
$$
\n
$$
\rho c_p \left( \frac{\partial T}{\partial t} + U \frac{\partial T}{\partial X} + V \frac{\partial T}{\partial Y} \right) = k \left( \frac{\partial^2 T}{\partial Y^2} \right) \qquad (\mathcal{A})
$$

$$
\rho c_p \left( \frac{1}{\partial t} + U \frac{1}{\partial x} + V \frac{1}{\partial y} \right) = k \left( \frac{1}{\partial y^2} \right)
$$
 (A)

شرايط مرزي و اوليه به شرح زير است:

at Y = 0: U = 0, V = 0, T =  $T_w$  ( $\omega$ -4) at  $Y \to \infty$ :  $U \to 0$ ,  $T \to T_{\infty}$  ( $\left(\begin{matrix} -4 \end{matrix}\right)$ at  $t = 0$ :  $U = 0$ ,  $V = 0$ ,  $T = T_{\infty}$  ( $\tau^{-4}$ ) كه در آن U و V به ترتيب مولفـههـاي سـرعت در راسـتاي X و Y اند. a شعاع كره، ρ چگالي سيال ، µ لزجت ديناميكي سـيال ، k ضريب هدايت گرمـايي، g شـتاب جاذبـه، β ضـريب انبـساط گرمايي و  $\rm C_p$  گرماي ويژه در فشار ثابت است.  $\rm R$  فاصله شعاعي از محور تقارن تا سطح كره اسـت و انـديس w و ∞ بـه ترتيـب نمايش دهنده شرايط بر روي سطح كره و در جريان آزاد هستند. پارامترهاي بدون بعد به صورت زيرتعريف ميشود[۳۴].

$$
x = \frac{X}{a}, \quad y = \frac{Y}{2\sqrt{vt}}, \quad \tau = 2\sqrt{\frac{vt\sqrt{Gr}}{a^2}}
$$
  
Gr =  $\frac{g\beta(T_w - T_\infty)a^3}{v^2}$ ,  $r(x) = a\sin(x)$  (1°)

كه *x* و *y* بهترتيب مختصات بدون بعد در جهـت سـطح كـره و عمود بر آن و τ زمان بيبعد شده است.*Gr* عدد گراشـف و ν لزجت سينماتيكي سيال است. تابع جريان و تابع تفاضل دمـايي بدين صورت تعريف ميشوند:

$$
\Psi(t, X, Y) = 2\sqrt{vt} \frac{v\sqrt{Gr}}{a} xr(x)f(\tau, x, y)
$$
  
T(t, X, Y) = (T<sub>w</sub> - T<sub>∞</sub>) $\theta$ ( $\tau, x, y$ ) (11)

كه θ دماي بيبعد شده است. با توجه به تابع جريان، مولفههاي سرعتU و V، به قرار زير است:

$$
U = x \frac{v\sqrt{Gr}}{a} \frac{\partial f}{\partial y}
$$
  
\n
$$
V = -2\sqrt{vt} \frac{v\sqrt{Gr}}{a^{2}} \left[ (1 + x \cot x) f + x \frac{\partial f}{\partial x} \right]
$$
  
\n
$$
V = \sqrt{v \cot^2 y}
$$
  
\n
$$
V = \sqrt{v \cot^2 y}
$$
  
\n
$$
V = \sqrt{v \cot^2 y}
$$
  
\n
$$
V = \sqrt{v \cot^2 y}
$$

$$
\frac{1}{\tau^2} \left( \frac{\partial^3 f}{\partial y^3} + 2y \frac{\partial^2 f}{\partial y^2} \right) - \frac{2}{\tau} \frac{\partial^2 f}{\partial y \partial \tau} \n+ (1 + x \cot x) f \frac{\partial^2 f}{\partial y^2} - \left( \frac{\partial f}{\partial y} \right)^2 + \frac{\theta}{x} \sin(x)
$$
\n(17)

$$
= x \left[ \frac{\partial f}{\partial y} \frac{\partial^2 f}{\partial y \partial x} - \frac{\partial f}{\partial x} \frac{\partial^2 f}{\partial y^2} \right]
$$
  

$$
\frac{1}{\tau^2} \left[ \frac{1}{\text{Pr}} \left( \frac{\partial^2 \theta}{\partial y^2} \right) + 2y \frac{\partial \theta}{\partial y} \right] - \frac{2}{\tau} \frac{\partial \theta}{\partial \tau}
$$
  

$$
+ (1 + x \cot x) f \frac{\partial \theta}{\partial y} = x \left[ \frac{\partial f}{\partial y} \frac{\partial \theta}{\partial x} - \frac{\partial f}{\partial x} \frac{\partial \theta}{\partial y} \right]
$$
 (17)

at y = 0: 
$$
f = 0
$$
,  $\frac{\partial f}{\partial y} = 0$ ,  $\theta = 1$   $(\omega I - 1 \mathbf{f})$ 

$$
\text{at } y \to \infty: \quad \frac{\partial f}{\partial y} \to 0, \quad \theta \to 0 \tag{--14}
$$

at 
$$
\tau = 0
$$
:  $f = 0$ ,  $\frac{\partial f}{\partial y} = 0$ ,  $\theta = 0$   $(\tau^{-1})$ 

كه *Pr* عدد پرانتل است. در اينجا دو نكته را بايد مد نظـر قـرار داد:

 اول اينكه براي رسيدن از معادلات ۹ به ۱۴ چه فرايندي طي شده است؟ در نگاه اول براي ارضاي شرط 0=V ، مـيبايـست  $\frac{\mathrm{f}}{\mathrm{x}}$  هم  $\mathrm{f}$  و هم x ∂ برابر صفر قرار داد اما اگر خوب دقـت شـود ∂ قرار دادن = 0 f تنها براي اين مـسئله كفايـت مـيكنـد و ايـن

شرط به صورت خودكار شرط دوم را نيـز ارضـا مـيكنـد. دوم اينكه همانگونه كه از درجه معادلات حاكم بر مسئله پيداسـت، اين مسئله براي حل بر روي ناحيه مذكور به دو شـرط بـر روي y و يك شرط بر روي x وt نياز دارد. شرايط مرزي و اوليـه بـر روي y و t معلوم است و به يك شـرط بـر روي x نيـاز اسـت. براي پيدا كردن شرايط اوليه بر روي x بدينگونه عمل ميشـود. اگر در معادلات ۱۲ و ۱۳، مقدار x برابر با صفر قرار داده شـود، معادلات ۱۵و ۱۶ بهدست ميآيد. درحقيقت معـادلات ۱۵ و ۱۶ مجموعه معادلات حاكم بر مرز 0=x است كه با حل آنها شرايط مرزي در 0=x بهدست ميآيد.

$$
\left(\frac{\partial^3 f}{\partial y^3} + 2y \frac{\partial^2 f}{\partial y^2}\right) - 2\tau \frac{\partial^2 f}{\partial y \partial \tau}
$$
\n(10)

$$
+2\tau^{2} f \frac{\partial^{2} f}{\partial y^{2}} - \tau^{2} \left(\frac{\partial f}{\partial y}\right)^{2} + \tau^{2} \theta = 0
$$
  

$$
\frac{1}{\theta^{2} \theta} \bigg|_{x=2y} \frac{\partial \theta}{\partial y} - 2\tau \frac{\partial \theta}{\partial y} + 2\tau^{2} f \frac{\partial \theta}{\partial y} = 0
$$

$$
\frac{1}{\text{Pr}} \left( \frac{\partial^2 \theta}{\partial y^2} \right) + 2y \frac{\partial \theta}{\partial y} - 2\tau \frac{\partial \theta}{\partial \tau} + 2\tau^2 f \frac{\partial \theta}{\partial y} = 0 \tag{19}
$$

جابهجايي آزاد دايم اطراف كـره حالـت حـدي مـسئله جريـان جابهجايي آزاد گذرا است (  $\infty \rightarrow (t \rightarrow \infty)$ ، كه در اين حالت معادلات حاكم بر آن عبارت است از:

$$
\frac{\partial^3 f}{\partial y^3} + (1 + x \cot x) f \frac{\partial^2 f}{\partial y^2} \n- \left(\frac{\partial f}{\partial y}\right)^2 + \frac{\theta}{x} \sin x = x \left(\frac{\partial f}{\partial y} \frac{\partial^2 f}{\partial y \partial x} - \frac{\partial f}{\partial x} \frac{\partial^2 f}{\partial y^2}\right)
$$
\n(1V)

$$
\frac{1}{\text{Pr}} \frac{\partial^2 \theta}{\partial y^2} + (1 + x \cot x) f \frac{\partial \theta}{\partial y} = x \left( \frac{\partial f}{\partial y} \frac{\partial \theta}{\partial x} - \frac{\partial f}{\partial x} \frac{\partial \theta}{\partial y} \right) \tag{1A}
$$

بايد توجه كرد كه معادلات مذكور با توجه به تعريـف جديـدي كه براي تابع جريان، تابع تفاضل دمايي و پارامتر بدون بعد *y* در حالت دايم انجام ميشود، بهدست آمدهاند:

$$
y = \frac{Y}{a} Gr^{\frac{1}{4}} \tag{14}
$$
\n
$$
\Psi(X, Y) = v Gr^{\frac{1}{4}} xr(x) f(x, y)
$$
\n
$$
T(X, Y) = (T_w - T_\infty) \theta(x, y)
$$
\n
$$
(-1)^{\gamma} y \left( \psi(x) + \psi(x) \right) \text{ and } \psi(x) = \psi(x) \text{ and } \psi(x) = \psi(x) \text{ and } \psi(x) =
$$

 براي بهدسـت آوردن نـرخ گرمـاي انتقـال و ميـزان نيـروي اصطكاك بر واحد سطح از دو عدد ناسلت محلي و تنش برشي بيبعدشده ديواره استفاده ميكنند كه بـراي جريـان جابـهجـايي آزاد گذرا اطراف كره عبارتاند از:

$$
Nu_{x}Gr^{-0.25} = -\frac{1}{\tau} \frac{\partial \theta}{\partial y}\Big|_{y=0}
$$

$$
\frac{C_{f}Gr^{0.25}}{2x} = \frac{1}{\tau} \frac{\partial^{2}f}{\partial y^{2}}\Big|_{y=0}
$$

#### **-۵گسسته سازي معادلات**

 حال با استفاده از قوانين روش مربعات ديفرانسيل معـادلات حاكم و شرايط مرزي و اوليه گسستهسـازي مـيشـود. در ابتـدا شرايط اوليه و مرزي گسسته ميشوند. اگر تعـداد تقـسيمات در جهت *y*،*x* و τ به ترتيب برابر با Ny ، Nx و N<sup>τ</sup> قسمت باشد، پس براي اعمال شرط مرزي (۱۴–ج) خواهيم داشت:

at  $\tau = 0$ :  $f_{\text{ii}} = 0$ ,  $\theta_{\text{ii}} = 0$  ( $\zeta \cdot$ ) در شرط اوليه  $\frac{\partial \mathrm{f}}{\partial \mathrm{y}} = 0$  در  $\tau = 0$  وارد نمى شود چون اين شرط به صورت خودكار با در نظر گـرفتن 0=f ارضـا مـيشـود. از طرف ديگر اكثر قريب به اتفاق محققان بـراي اعمـال شـرايط مرزي بر مسايلي كه بيش ازيك شـرط مـرزي در يـك سـمت دارند، از روش دلتا<sup>۶</sup> (يعن<sub>ى</sub> اعمال تنها يک شرط مرزى در هر مرز و انتقال ساير شـرايط مـرزي بـه نقـاط مجـاور) اسـتفاده مي كنند اما به خطايي كه با اين كار بر نتايج خود وارد مي كنند دقت نميكنند. با اعمال شرط مرزي در نقطه به جز مرز، دقت جوابهاي عددي كاهش مييابد براي غلبه بـر ايـن عيـب بايـد ماكزيمم فاصله نقطه مجاور تـا مـرز از مرتبـه ۰/۰۰۰۱ واحـد باشد كه اين امر(كوچك بودن بيش از حد مرتبه نقطه مجـاور تا مرز نسبت به فواصـل ديگـر نقـاط بـا يكـديگر) منجـر بـه ناپايداري جوابها ميشود[۶]. بـراي غلبـه بـر ايـن كاسـتيها از روش زير استفاده ميشود:

 اگـر سـطر اول مـاتريس ضـرايب وزنـي مرتبـه اول صـفر گذاشته شود، ماتريس ضرايب وزنـي مرتبـه اول اصـلاح شـده،

بهدست ميآيد. اگر در معادلات از اين ماتريس در گسستهسازي <sup>0</sup> <sup>f</sup> مشتقات *<sup>f</sup>* استفاده شود در حقيقت شرط y در 0=*y* بطـور ∂ = ∂ خودكار بر مسئله اعمال شده و در نتيجـه هـر دو شـرط مـرزي دقيقاً در سر جاي خود در مسئله بهكار گرفته ميشود. بنـابراين، ماتريس ضرايب وزني *f* با مـاتريس ضـرايب وزنـي θ تفـاوت دارد. براي ساختن ماتريس ضرايب وزني مشتقات مرتبـه دوم *f* ازرابطه زير استفاده ميشود:  $\left[\begin{array}{c} \overline{\mathbf{B}}_{ij}^{\mathbf{y}} \end{array}\right] = \left[\begin{array}{c} \mathbf{A}_{ij}^{\mathbf{y}} \end{array}\right] \left[\begin{array}{c} \overline{\mathbf{A}}_{ij}^{\mathbf{y}} \end{array}\right]$  (۲۱) در حالي كه در ساخت ماتريس ضرايب وزنـي مـشتقات مرتبـه دوم θ از رابطه زير استفاده ميشود:

 $\left[ \begin{array}{c} B_{ij}^y \end{array} \right] = \left[ \begin{array}{c} A_{ij}^y \end{array} \right] \left[ \begin{array}{c} A_{ij}^y \end{array} \right]$  (۲۲) که در آن  $\, \big\lfloor \, \mathrm{A_{ij}} \, \big\rfloor \,$  که در آن  $\, \big\lfloor \, \mathrm{A_{ij}} \, \big\rfloor \,$  كه در آن  $\, \big\lfloor \, \mathrm{A_{ij}} \, \big\rfloor \,$ مرتبه اول و دوم،  $\left[\,\,\overline{\mathrm{R}}_{\mathrm{ij}}\,\,\right]\,$  و  $\left[\,\,\overline{\mathrm{R}}_{\mathrm{ij}}\,\,\right]$  ماتریس ضرایب اصـلاح شده مرتبه اول ودوم هستند و بالانويس آورده شده در مـاتريس ضرايب وزني نشاندهنده جهتي اسـت كـه مـشتق درآن سـمت محاسبه ميشود. به همين ترتيب ضرايب وزني مرتبـه بـالاتر از ضرب ماتريسي بهدست آورده ميشود. حال با توجه به مـسايل مذكور، گسستهسازي معادلات و شرايط مرزي، معـادلات (۱۲) تا (۱۴) عبارت است از:

$$
\frac{1}{\tau_{q}^{2}} \left[ \sum_{k=1}^{N_{y}} \overline{C}_{ik}^{y} f_{kjq} + 2y_{i} \left( \sum_{k=1}^{N_{y}} \overline{B}_{ik}^{y} f_{kjq} \right) \right]
$$
\n
$$
+ \left( 1 + x_{j} \cot x_{j} \right) f_{ijq} \left[ \sum_{k=1}^{N_{y}} \overline{B}_{ik}^{y} f_{kjq} \right]
$$
\n
$$
- \left( \sum_{k=1}^{N_{y}} \overline{A}_{ik}^{y} f_{kjq} \right)^{2} + \theta_{ijq} \frac{\sin x_{j}}{x_{j}} - \frac{2}{\tau_{q}} \left( \sum_{k=1}^{N_{y}} \overline{A}_{ik}^{y} \sum_{l=1}^{N_{\tau}} A_{qp}^{\tau} f_{kjp} \right)
$$
\n
$$
= x_{j} \left[ \left( \sum_{k=1}^{N_{y}} \overline{A}_{ik}^{y} f_{kjq} \right) \left( \sum_{k=1}^{N_{y}} \overline{A}_{ik}^{y} \sum_{l=1}^{N_{x}} A_{jl}^{x} f_{klq} \right) \right]
$$
\n
$$
- \left( \sum_{l=1}^{N_{x}} A_{jl}^{x} f_{ilq} \right) \left( \sum_{k=1}^{N_{y}} \overline{A}_{ik}^{y} f_{kjq} \right) \right]
$$
\n
$$
(Y^{\ast})
$$

|                                | تعداد گرەهای محاسباتی انتخاب شده |              |              |                |               |                | $[\Upsilon \vee]$                        | $\lceil \uparrow \wedge \rceil$ | $\lceil \gamma \gamma \rceil$ | $\lceil r \cdot \rceil$      |
|--------------------------------|----------------------------------|--------------|--------------|----------------|---------------|----------------|------------------------------------------|---------------------------------|-------------------------------|------------------------------|
|                                | ۲۰                               | ۲۲           | ۲۴           | ۲۶             | ٢٨            | ۳۰             |                                          |                                 |                               |                              |
| $Nu_{x}Gr^{-0.25}$             | $\circ$ , $\ast$ av a            | 0.780V       | 0.18009      | $\circ$ , ۴۵۷۶ | 0.18009       | $\circ$ , ۴۵۷۶ | $\circ$ , $\uparrow \circ \vee \uparrow$ | 0.18009                         | $\circ$ , ۴۶۷۶                | $\circ$ , $\uparrow$ $\circ$ |
| $C_f$ Gr <sup>0.25</sup><br>2x | $\circ$ $N9\$                    | $\circ$ NSA) | $\circ$ NSA1 | ۸۶۸۱ ه         | $\circ$ /VSA1 | $\circ$ NSA)   | $\circ$ NSVA                             | $---$                           | $---$                         | $\circ$ NS $\wedge$          |

<sup>D</sup> **جدول ۱ - بررسي استقلال روش از تعداد گرهها در راستاي <sup>y</sup> در بخش دايم مسئله گذرا در** <sup>=</sup> 0 x

$$
\frac{1}{\tau_{q}} \frac{1}{Pr} \sum_{k=1}^{N_{y}} B_{ik}^{y} \theta_{kjq} + 2y_{i} \left( \sum_{k=1}^{N_{y}} A_{ik}^{y} \theta_{kjq} \right) \n- \frac{2}{\tau_{q}} \left( \sum_{p=1}^{N_{\tau}} A_{qp}^{\tau} f_{ijp} \right) + (1 + x_{j} \cot x_{j}) f_{ijq} \left( \sum_{k=1}^{N_{y}} A_{ik}^{y} \theta_{kjq} \right) \n= x_{j} \left[ \left( \sum_{k=1}^{N_{y}} \overline{A}_{ik}^{y} f_{kjq} \right) \left( \sum_{l=1}^{N_{x}} A_{jl}^{x} \theta_{ilq} \right) \right] \n- \left( \sum_{l=1}^{N_{x}} A_{jl}^{x} f_{ilq} \right) \left( \sum_{k=1}^{N_{y}} A_{ik}^{y} \theta_{kjq} \right) \right]
$$
\n(Y\*)

at y = 0:  $f_{1jq} = 0$ ,  $\theta_{1jq} = 1$   $\qquad \qquad \begin{array}{c} (n) \\ 1 \end{array}$ 

at 
$$
y \to \infty
$$
: 
$$
\sum_{k=1}^{N_y} \left( \overline{A}_{Mk}^y f_{kjq} \right) = 0, \quad \theta_{Mjq} = 1
$$
 (79)

گسـسته سـازي معـادلات ديفرانـسيل پـارهاي مـرزي ۱۵ و ۱۶ (مجموعه معادلات حاكم بـر مـرز *0=x* ( بـراي حـل معـادلات پارهاي اصلي بدين شرح است:

$$
\frac{1}{\tau_q^2} \left[ \sum_{k=1}^{N_y} \overline{C}_{ik}^y f_{kq} + 2y_i \left( \sum_{k=1}^{N_y} \overline{B}_{ik}^y f_{kq} \right) \right] + 2f_{ijq} \left( \sum_{k=1}^{N_y} \overline{B}_{ik}^y f_{kq} \right) \n- \left( \sum_{k=1}^{N_y} \overline{A}_{ik}^y f_{kq} \right)^2 + \theta_{iq} - \frac{2}{\tau_q} \left( \sum_{k=1}^{N_y} \overline{A}_{ik}^y \sum_{l=1}^{N_{\tau}} A_{qp}^{\tau} f_{kp} \right) = 0
$$
\n
$$
(YV)
$$

$$
\frac{1}{\tau_q^2} \left( \frac{1}{Pr} \sum_{k=1}^{N_y} B_{ik}^y \theta_{kq} + 2y_i \sum_{k=1}^{N_y} A_{ik}^y \theta_{kq} \right) \n- \frac{2}{\tau_q} \sum_{p=1}^{N_{\tau}} A_{qp}^{\tau} f_{ip} + 2f_{iq} \left( \sum_{k=1}^{N_y} A_{ik}^y \theta_{kq} \right) = 0
$$
\n(1)

**-۶ نتايج** 

 ابتدا براي الگـوريتم تركيبـيIDQ-DQ ، اسـتقلال شـبكه در راستاهاي *y*،*x* و τ بررسي مـيشـود. اسـتقلال از شـبكه در ايـن راستاها به ترتيب در جداول (۱) تا (۳) آورده شده است. شايان ذكر است كه در اعمال روش مربعات ديفرانـسيل تكـهاي طـول تمامي زير بازهها بر روي τ يكسان و برابر ٠/٥ واحـد در نظـر گرفته شده است. نتـايج بررسـي شـده در جـداول (۱) تـا (۳)، مربوط به آخرين گام زماني يا به تعبير ديگر بخش دايم جريـان جابهجايي آزاد گذرا است كه نحوه مشخص شـدن ايـن گـام و علت انتخاب آن بدين قرار است:

 نحوه مشخص كردن آخرين گام زماني مسئله بدين صورت است كه اگر اختلاف بين نتايج تمامي متغيرها در دو گام زمـاني متوالي كمتر از -٦e۱ باشـد، آنگـاه آخـرين گـام زمـاني مـسئله مشخص ميشود. علت انتخاب بخش دايم جريـان جابـهجـايي آزاد گذرا اين است كه اين بخش در حقيقت آخرين پله زمـاني مسئله گذرا ميباشد و چون مـسئله مـذكور در حقيقـت مـسئله مقدار اوليه بر روي زمان است پـس حـداكثر انباشـتگي خطـاي برشي در آخرين پله زماني (بخش دايم) رخ ميدهد.

 $x = 0^\circ$  در جـدول (۱) اسـتقلال روش در راسـتاي *y* و در بررسي شده اسـت. چراكـه در حقيقـت بـا صـفر قـرار دادن *x*، معادلات حاكم بر جريان از *x* مستقل و موجب ميشود تا اثرات نامطلوبي كه ممكن است انتخاب ناآگاهانـه فاصـله گـرههـا در راستاي *x* بر نتايج استقلال شبكه مـسئله در راسـتاي *y* بگـذارد، حذف شود. همچنين تعداد گرههاي محاسباتي در هر زيـر بـازه زماني ۵ انتخاب شده است. همانطور كه از جدول (۱) واضـح است با انتخاب ۲۴ گره در راستاي مذكور، مسئله تا ۴ رقم بعـد

|                                     | تعداد گرەهای محاسباتی انتخاب شده |                |                      |                             |                             | [۲۷]          | $\lceil \uparrow \wedge \rceil$                | [۲۹]                                          | $\lceil r \cdot \rceil$                       |
|-------------------------------------|----------------------------------|----------------|----------------------|-----------------------------|-----------------------------|---------------|------------------------------------------------|-----------------------------------------------|-----------------------------------------------|
|                                     |                                  | ۵              | ء                    | $\vee$                      | л                           |               |                                                |                                               |                                               |
| Nu <sub>x</sub> Gr <sup>-0.25</sup> | $\circ$ reqr                     | $\sigma$ /۳۶۹۴ | $\circ$ / $\circ$ 94 | $\circ$ / $\circ$ 9 $\circ$ | $\circ$ / $\circ$ 9 $\circ$ | $\circ$ /۳۶۹۴ | $\circ$ , $\gamma$ $\varphi$ $\wedge$ $\gamma$ | $\circ$ , $\uparrow \wedge \uparrow \uparrow$ | $\sigma/T$ ۶۹۲                                |
| $C_f$ Gr <sup>0.25</sup><br>2x      | $\sim$ $\Delta$                  | 0,00197        | 0,0017               | 0,00197                     | 0,00197                     | 0,00197       | ---                                            |                                               | $\circ$ , $\triangle \wedge \triangle \wedge$ |

<sup>D</sup> **جدول <sup>۲</sup> - بررسي استقلال روش از تعداد گرهها در راستاي** *<sup>x</sup>* **در بخش دايم مسئله گذرا در** <sup>=</sup> 90 x

جدول ۳- بررسی استقلال روش از تعداد گرهها در راستای <sub>۲</sub> در بخش دایم مسئله گذرا برای روش مربعات دیفرانسیل تکهای در °50 x = 90

|                                | تعداد گرههای محاسباتی انتخاب شده در هر زیر بازه |          |                |                                          |                                          |                               | $[\uparrow \wedge]$                              | $\lbrack 14 \rbrack$                             | $[\mathbf{r} \cdot]$                          |
|--------------------------------|-------------------------------------------------|----------|----------------|------------------------------------------|------------------------------------------|-------------------------------|--------------------------------------------------|--------------------------------------------------|-----------------------------------------------|
|                                | ₩                                               | ۴        | ۵              | ç                                        | $\vee$                                   | $\lceil \mathsf{YV} \rceil$   |                                                  |                                                  |                                               |
| $N u_x$ Gr <sup>-0.25</sup>    | $\sigma$ /۳۶۹۴                                  | $\sigma$ | $\sigma/T$ ۶۹۴ | $\circ$ , $\gamma$ $\varphi$ q $\varphi$ | $\circ$ , $\gamma$ $\varphi$ q $\varphi$ | $\sim$ $\upmu$ $\sim$ $\upmu$ | $\circ$ , $\gamma$ $\varphi$ $\wedge$ $\uparrow$ | $\circ$ , $\mathsf{Y}\wedge\mathsf{Y}\mathsf{Y}$ | ۳۶۹۲ ه                                        |
| $C_f$ Gr <sup>0.25</sup><br>2x | 0,00191                                         | 0,00197  | 0,00197        | 0,00197                                  | 0,00197                                  | 0,0017                        | $---$                                            | ---                                              | $\circ$ , $\triangle \wedge \triangle \wedge$ |

 $x$  جدول ۴– مقایسه استفاده از روش تفاضل محدود با استفاده از روش مربعات دیفرانسیل در جهت

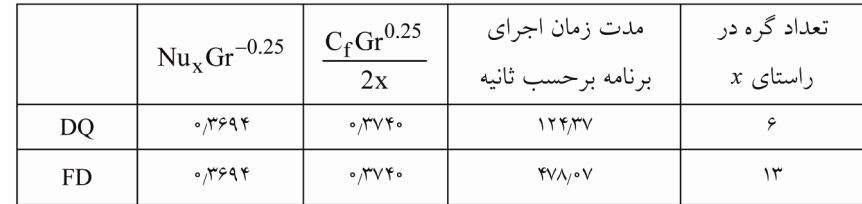

روش تفاضل محدود مركزي<sup>٬</sup> با دقت مرتبه دو، در راستاي x از اين دو روش عددي بهره گرفته شده است. اين در حالي اسـت كه در راستاي y وt روش در نظر گرفته شده براي هر دو حالت به ترتيب مربعات ديفرانسيل و مربعات ديفرانسيل تكهاي است. در جدول (۴) بـه بررسـي مـدت زمـان اجـراي ايـن مـسئله و همچنـين تعـداد گـره لازم بـراي اسـتقلال مـسئله در جهـت x  $\rm x = 90^\circ$  پرداخته شده است. مقادیر داده شده در جدول (۴) در محاسبه شدهاند. جدول (۴) نشان ميدهد كـه اسـتفاده از روش تفاضل محدود در جهت x زمان محاسـبه را بـه تقريبـا ۴ برابـر حالتي كـه از روش مربعـات ديفرانـسيل در آن جهـت اسـتفاده ميشود افزايش ميدهد و در ضمن تعداد گرههايي كه نياز است تا مسئله در راستاي x به اسـتقلال برسـد نيـز بـيش از ۲ برابـر افزايش مييابد. همانگونه كه از جدول (۴) برميآيـد روشـهاي

از اعشار به جوابهاي مطلوبي همگرا ميشود. همانگونه كـه در جدول (۲) نشان داده شده است با انتخاب ۵ گره محاسـباتي در طول بازه <sup>ه</sup> تا  $\frac{\pi}{2}$  شبكه در راستاى x به استقلال مىرسد.براى بهدست آوردن نتايج اين جدول تعداد گرههاي محاسباتي در هر زير بازه زماني ۵ و تعداد گرههاي محاسباتي در راسـتاي *y* ، ۲۴ انتخاب شده است. جدول (۳) نشان ميدهد كه اگر تعداد ۴ گره محاسباتي را در هر زير بازه زماني ۰/۵ واحـدي انتخـاب شـود شبكه مستقل از تعداد گرهها در اين راستاست. همچنين با توجه به نتايج جداول (۱) و (۲)، تعداد گرهها در دو راستاي*y* و *x* به ترتيب ۲۴ و ۵ انتخاب شده است. بنابراين بـا توجـه بـه نتـايج گرفته شده از جداول (۱) - (۳)، شبكه محاسـباتي ۲۴\*۵\*۴ در نظر گرفته شده است.

به منظور بررسي مزاياي روش مربعات ديفرانسيل نسبت بـه

|                | مدت زمان        | تعداد        | طول هر زير | کل بازه مورد | تعداد گره |                          |                                          |
|----------------|-----------------|--------------|------------|--------------|-----------|--------------------------|------------------------------------------|
|                | اجراي برنامه    | زیربازهها در | بازه در    | بررسی در     | در هر زير | $C_f$ Gr <sup>0.25</sup> | $Nu_{x}Gr^{-0.25}$                       |
|                | ·   برحسب ثانيه | جهت ٣        | جهت ۳      | جهت ٣        | بازه      | 2x                       |                                          |
| D <sub>O</sub> | ۱۲۴۸/۲          |              | ¢          | ç            | ۲۰        | 0,00197                  | $\sigma/TV$ ۴۰                           |
| <b>IDO</b>     | ۱۲۴/۳۷          | ۱۲           | $\cdot$ /0 |              | ۵         | 0,00197                  | $\circ$ , $\gamma$ $\varphi$ q $\varphi$ |

 $\tau$  جدول ۵ – مقایسه استفاده از روش مربعات دیفرانسیل تکهای با استفاده از روش مربعات دیفرانسیل در جهت

|                         |                              | $C_f$ Gr $^{0.25}$<br>2x                    | $Nu_{\rm x}$ Gr <sup>-0.25</sup>      |                             |  |
|-------------------------|------------------------------|---------------------------------------------|---------------------------------------|-----------------------------|--|
| τ                       | [۳۴]                         | present                                     | $\lceil r\gamma \rceil$               | present                     |  |
| ۰٫۴                     | 0/1779                       | 0/1779                                      | ۵ ۱۳۶۰                                | 2768.V                      |  |
| ∘∧                      | $^{\circ}$ ,۲۴۵۴             | $\circ$ ,۲۴۴۸                               | ۱٬۱۸۳۱                                | 1/1868                      |  |
| 1/7                     | ۱ ۱۴۶۶م                      | ۳۶۵۳ ه                                      | $\circ$ //9/1                         | $\circ$ $N990$              |  |
| ۱۶                      | $\sim$ /۴۸۱۳                 | $\circ$ , $\uparrow \wedge \circ \uparrow$  | ۴۴ ۱۶م،                               | ۱۶۲ ع/۰                     |  |
| ۲                       | $\circ$ , an $40$            | $\circ$ , $\triangle$                       | ۱۸۶ه, ه                               | $\circ$ /01 $\circ$ $\circ$ |  |
| $\mathbf{Y}/\mathbf{Y}$ | $^{\circ}$ /۶۶۷۶             | ۶۶۶۴۳                                       | $\circ$ / $\mathsf{fV} \circ \Lambda$ | $\sim$ /۴۷۱۸                |  |
| ۲Α                      | ٬٬۷۲۴۵                       | $\cdot$ $\gamma$ $\gamma\gamma\gamma\gamma$ | ۶۵۲ ه                                 | ۲۵۲۶ ه                      |  |
| $\mathbf{r}$            | $\circ$ $\sim$ $\sim$ $\sim$ | $\circ$ $N$ $\circ$ $\circ$ $\circ$         | $\circ$ ,۴۴۹                          | $\cdot$ /۴۴۹۳               |  |
| ۳۶                      | $^{\circ}$ NGS9              | ۴ ۶۶۷/۰                                     | ۶٬۴۵۱۹                                | 0/8019                      |  |
| ۴                       | ۷۶۹۴.                        | 0.1991                                      | ۴۵۴۴.                                 | ۶٬۴۵۴۹                      |  |
| $\infty$                | ۰٬۷۶۸                        | ۰٬۷۶۸۱                                      | ۲۵۷۵ ه                                | $\circ$ ,۴۵۷۴               |  |

**جدول۶ - مقايسه نتايج در طول زمان بي بعد شده در پرانتل ۰/۷ در 0=x** 

براي حل چنين مسايلي ترجيح داده ميشود.

 پس از بررسي استقلال از شبكه و بررسي مزيت روش براي اطمينان از صحت نتايج، ناسلت محلي و تنش برشي بيبعدشده ديواره با نتايج حاصل از تحقيقات ساير محققان در جداول (۶) تا (۸) مقايسه شدهاند.

 شكلهاي (۳) و (۴) به ترتيب روند تغييرات پروفيل سـرعت و دما را با زمان در  $30^\circ$  x = 30 و Pr=0.7 نشان مي دهند. اما چـرا در رسم اين دو شكل از همان متغير *y* بيبعـدي كـه در معادلـه (۵) تعريف شده، استفاده نـشده اسـت؟ علـت آن اسـت كـه *y* تعريف شده در معادله (۵) خود متغيري بر حسب زمان است و نميتوان پروفيل آنها را در زمانهاي مختلف با هم مقايسه كـرد. بنابراين از يك متغير مرجع استفاده ميكنيم كه همان *y* تعريـف شده در معادله (۱۹) (حالـت دايـم) اسـت و تمـام پروفيلهـا در

مرتبه بالا هزينه محاسباتي را بهطور چشمگيري كاهش ميدهند. پــس از بررســي توانمنــدي روش مربعــات ديفرانــسيل در اينگونه مسايل، كارايي دو روش مربعات ديفرانسيل غيرهيبريدي بررسي ميشوند. در يكي از روشـها از مربعـات ديفرانـسيل و در ديگري از مربعات ديفرانسيل تكهاي بر روي زمـان اسـتفاده شـده است. به عبارت ديگر آيا لازم است كه در دامنـه زمـاني از روش مربعات ديفرانسيل تكهاي اسـتفاده شـود؟ نتـايج ايـن بررسـي در جدول (۵) آورده شده است. همانگونه كه از جدول (۵) برميآيد مدت زمان اجراي برنامه با اسـتفاده از روش مربعـات ديفرانـسيل تكهاي بر روي يك زمان بيبعد شده ( τ ( برابر، تقريبا ۰/۱ روش مربعات ديفرانسيل است و همچنين دقت آن در محاسـبه جوابهـا بهمراتب بهتر از مربعـات ديفرانـسيل اسـت. بنـابراين اسـتفاده از تركيب روش مربعات ديفرانسيل بـا مربعـات ديفرانـسيل تكـهاي

| xبر حسب |                                           |                                                  | $Pr = \circ \wedge$               |                                        |                                              |                                          | $Pr=v$                              |                                                 |
|---------|-------------------------------------------|--------------------------------------------------|-----------------------------------|----------------------------------------|----------------------------------------------|------------------------------------------|-------------------------------------|-------------------------------------------------|
| درجه    | $[\forall \vee]$                          | $[\uparrow \land]$                               | [Y4]                              | <b>DQM</b>                             | $[\forall \forall]$                          | $[\uparrow \land]$                       | $[Y^q]$                             | <b>DQM</b>                                      |
| $\circ$ | $\circ$ , $\gamma$ av $\gamma$            | $\circ$ ,۴۵۷۶                                    | $\circ$ , ۴۵۷۶                    | ۰٬۴۵۷۶                                 | ۹۵۸۲ ه                                       | ۹۵۹۵ ه                                   | ۶٫۹۵۸۱                              | $\circ$ $\circ$ $\circ$ $\circ$ $\circ$ $\circ$ |
| ه ۱     | ۶٬۴۵۶۳                                    | ۵٬۴۵۶ م                                          | ۴۵۶۴ ه                            | ۶۵۶۶ ه                                 | ۵۵۸ ه.                                       | ۹۵۷۲ ه                                   | ۵۵۹ م.                              | ۶ ۵۶ م                                          |
| ۲۰      | $\cdot$ , $\gamma$ or $\gamma$            | $\cdot$ , rorr                                   | $\cdot$ , ۴۵۳۲                    | ۲۵۳۵ و                                 | 0.9897                                       | $\circ$ $\land$ $\circ$ $\circ$          | ۹۴۹۶م                               | 0.9898                                          |
| ۳۰      | $\circ$ / ۴۴۸ $\circ$                     | ۰٫۴۴۸۰                                           | $\circ$ ,۴۴۷۹                     | $\circ$ ,۴۴۸۲                          | $\circ$ $\upbeta$ $\upgamma \wedge \upgamma$ | $\circ$ $.949\vee$                       | ۹۳۸۹ ه                              | $\circ$ $.9799$                                 |
| ۴۰      | $\circ$ ,۴۴۰۷                             | $\circ$ ,۴۴ $\circ$ ۵                            | $\circ$ , ۴۴ $\circ$ ۴            | $\circ$ ,۴۴۰۹                          | ۰٫۹۲۳۱                                       | $\circ$ $\gamma$ $\gamma$ $\gamma$       | $\circ$ , 9 $\uparrow$ $\uparrow$ 9 | ٬۹۲۳۷                                           |
| ۵۰      | $\circ$ /۴۳۱۲                             | $\circ$ , $\mathsf{r}\mathsf{r}\circ\wedge$      | $\circ$ /۴۳ $\circ$ ۷             | $\cdot$ /۴۳۱۳                          | 0.9048                                       | $\circ$ $\wedge$ $\circ$ $\circ$ $\circ$ | 0.906                               | $\circ$ $\circ$ $\circ$ $\circ$ $\circ$         |
| ه ۶     | $\circ$ ,4194                             | $\circ$ , $\uparrow$ 1 $\wedge$ 9                | $\circ$ /۴۱۸۸                     | 0/8190                                 | ۰٫۸۷۹۱                                       | ۰٫۸۸۰۱                                   | ۵ ۱۸۸۰                              | ۰٬۸۷۹۵                                          |
| ٧۰      | $\cdot$ , $\uparrow$ $\circ$ $\uparrow$   | $\circ$ , $\mathfrak{r}\circ\mathfrak{r}\varphi$ | $\circ$ , $\circ$ $\circ$ $\circ$ | $\circ$ , $\circ$ $\circ$              | ۰٫۸۵۰۱                                       | ۰٫۸۵۱۰                                   | ۸۵۱۸/۰                              | ۸۵۱۲م/۰                                         |
| ٨۰      | $\circ$ , $\mathsf{r}\wedge\wedge\varphi$ | o/۳۸۷۹                                           | $\cdot$ , $\mathsf{r}$ avv        | $\circ$ , $\mathsf{r}\wedge\wedge\vee$ | ۱۶/۸۱۰                                       | ۰٬۸۱۶۸                                   | ۸۱۸۲/۰                              | $\circ$ / $\wedge$ $\vee$ 9                     |
| ۹۰      | $\cdot$ , $\gamma$ $\gamma$ $\gamma$      | ۰٬۳۶۸۴                                           | ۰٬۳۸۶۳                            | ۶۳۶۹۵                                  | ۰٬۷۷۶۸                                       | °/VVY F                                  | o,vvqr                              | yv۹۲ و                                          |

**با استفاده از روش مربعات ديفرانسيل** <sup>−</sup> <sup>x</sup> Gr Nu 0.25 **جدول -۷ بررسي نتايج حاصل از**

**جدول -۸ بررسي نتايج حاصل از** 0.25 C Gr <sup>f</sup> **با استفاده از روش مربعات ديفرانسيل** x2

| ∠⊿         |                           |                            |                                                |                                          |  |  |  |  |  |  |
|------------|---------------------------|----------------------------|------------------------------------------------|------------------------------------------|--|--|--|--|--|--|
| X          |                           | $Pr = \circ N$             | $Pr=v$                                         |                                          |  |  |  |  |  |  |
| برحسب درجه | $\lceil \text{YV} \rceil$ | <b>DQM</b>                 | $\lceil \text{YV} \rceil$                      | <b>DQM</b>                               |  |  |  |  |  |  |
| $\circ$    | ۷۶۷۸ ه                    | ۰٬۷۶۸۱                     | ۲۴ه ۱۵٫۵                                       | $\circ$ , $\circ$ or $\circ$             |  |  |  |  |  |  |
| ه ۱        | ۵۵ ۷۶ ه                   | ۷۶ ه.                      | $\circ$ /0 $\circ$ 19                          | $\circ$ /0 $\circ$ 1 0                   |  |  |  |  |  |  |
| ٢۰         | $\circ$ $N$ QAS           | • ЛОЛЛ                     | ۲۹۷۵-۰                                         | $\circ$ ,4969                            |  |  |  |  |  |  |
| ۳۰         | ۰٫۷۴۷۱                    | 0N TV                      | $\circ$ /49 $\circ$ )                          | $\circ$ , $\gamma$                       |  |  |  |  |  |  |
| ۴۰         | ۰٬۷۳۱۱                    | ۱۳۱۳م ه                    | $\circ$ / $\uparrow$ / $\circ$ $\circ$         | 0, FV9۳                                  |  |  |  |  |  |  |
| ۵۰         | ۰٬۷۱۰۸                    | $\circ$ / $\vee$ \ $\circ$ | $\circ$ ,۴۶۷ $\circ$                           | ۴۶۶۴ ه                                   |  |  |  |  |  |  |
| ه ۶        | ۶۸۶۳ ه                    | ۵٬۶۸۶ ه                    | ۲۵۱۴ (۰٫                                       | $\circ$ , $\ast$ $\circ$ $\circ$ $\circ$ |  |  |  |  |  |  |
| ٧۰         | ۷۷۷ م/۰                   | ۷۹%، ه                     | $\sim$ ۴۳۳۲                                    | $\circ$ ,4071                            |  |  |  |  |  |  |
| ٨۰         | ۶۲۵۳                      | ۲۵۴ ۱٫۶                    | $\mathcal{M}(\mathcal{M})$                     | ۶۱۲۳ م                                   |  |  |  |  |  |  |
| ۹۰         | ۸۹۲ه,۰                    | ۸۹۲ه,۰                     | $\sim$ , $\mathsf{r} \wedge \mathsf{q} \wedge$ | ۰٬۳۸۹۴                                   |  |  |  |  |  |  |

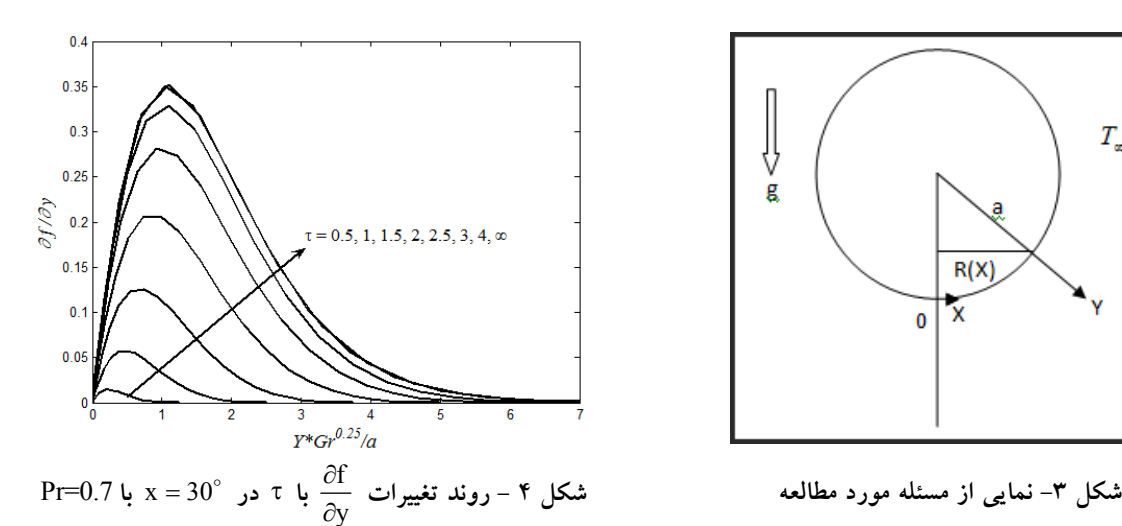

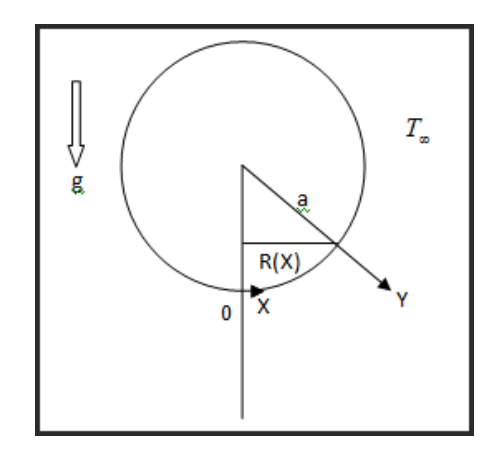

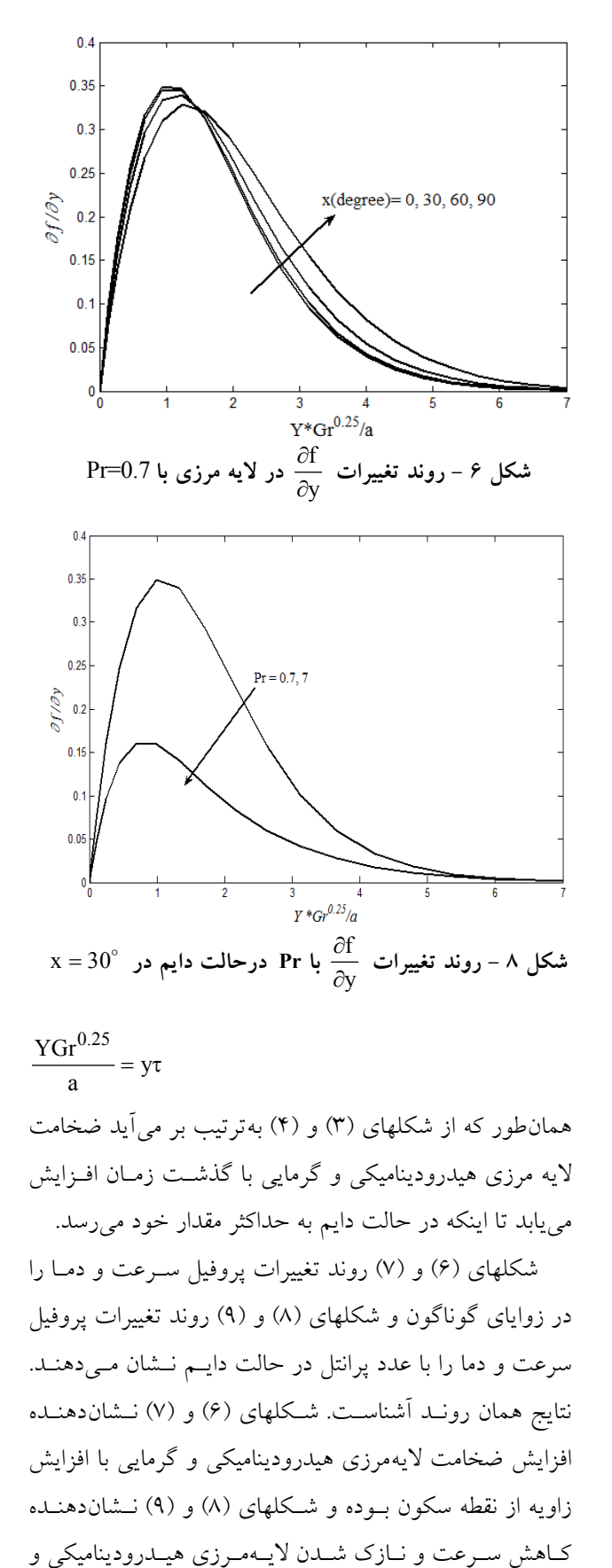

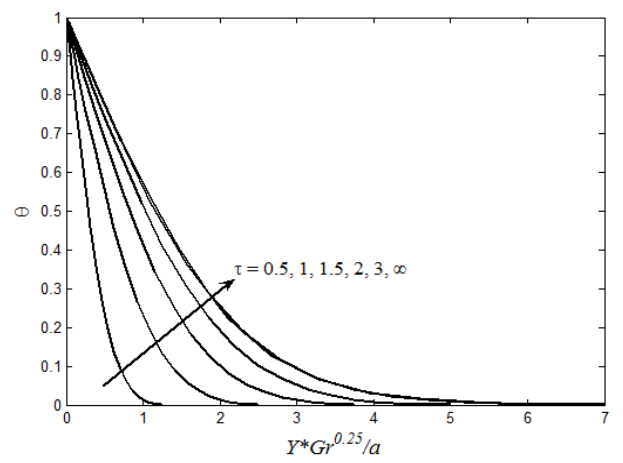

 **با** 0.7=Pr <sup>D</sup> **شكل <sup>۵</sup> - روند تغييرات** <sup>θ</sup> **با** <sup>τ</sup> **در** <sup>=</sup> 30 x

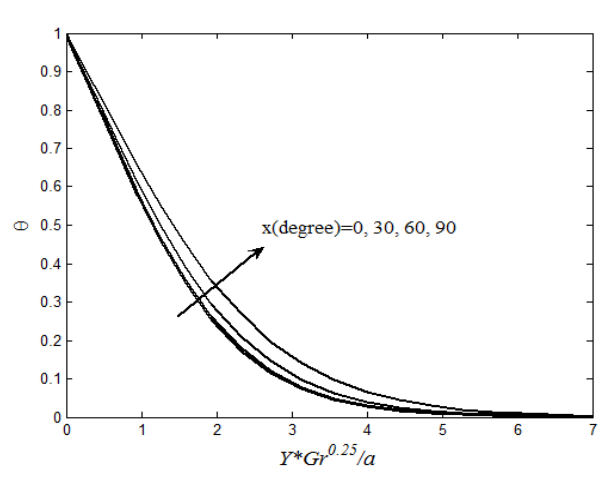

**شكل۷ - روند تغييرات** θ **در لايه مرزي با** 0.7=Pr **شكل ۸ - روند تغييرات**

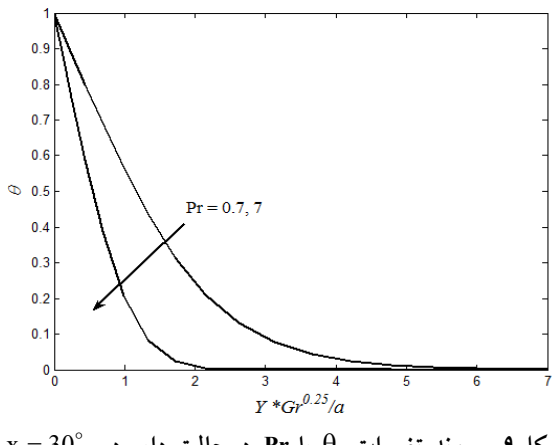

<sup>D</sup> **شكل۹ - روند تغييرات** <sup>θ</sup> **با Pr درحالت دايم در** <sup>=</sup> 30 x

زمانهاي مختلف برحسب آن رسـم مـيشـود. بـدين منظـور از معادله زير استفاده ميشود:

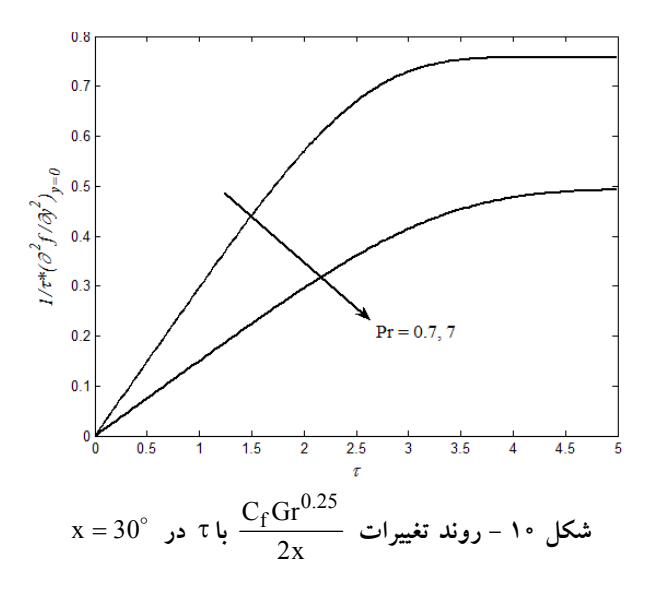

گرمايي با افزايش عدد پرانتلاند.

 شكلهاي (۱۰) و (۱۱) به ترتيب روند تغييرات عدد ناسلت و تنش برشي بي بعدشده ديواره را با زمان در  $0^{\circ}$  x = 30 و پرانتلهای ۰/۷ و ۷/۰ نشان ميدهند. در شكل (۱۰) آشكار اسـت كـه تـنش برشي از صفر شروع شده و با گذشت زمـان افـزايش يافتـه و در نهايت بعـد از زمـاني بـه حالـت دايـم مـيرسـد. در حـالي كـه شكل (۱۱) نشان ميدهد كه عدد ناسلت ازبينهايت شـروع شـده و با گذشت زمان كاهش يافته تا در نهايت به حالت دايـم برسـد. افزايش عدد پرانتل موجب كاهش تـنش برشـي و افـزايش عـدد ناسلت شده و زمان رسيدن به حالت دايم را افزايش ميدهد.

#### **-۷ نتيجهگيري**

 در اين مقاله، به بررسي كارايي روش تركيبـي IDQ-DQ در حل مسايل جابهجـايي آزاد گـذرا پرداختـه شـد. بـا توجـه بـه غيرخطي بودن معادلات حاكم بر جريان لايه مـرزي، حـل ايـن معادلات با روشهاي مرتبه پايين مانند تفاضل محدود منجـر بـه

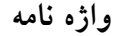

- 5. Chebyshev-Gauss-Lobatto
- $6. δ$  technique
- 7. centeral finite difference

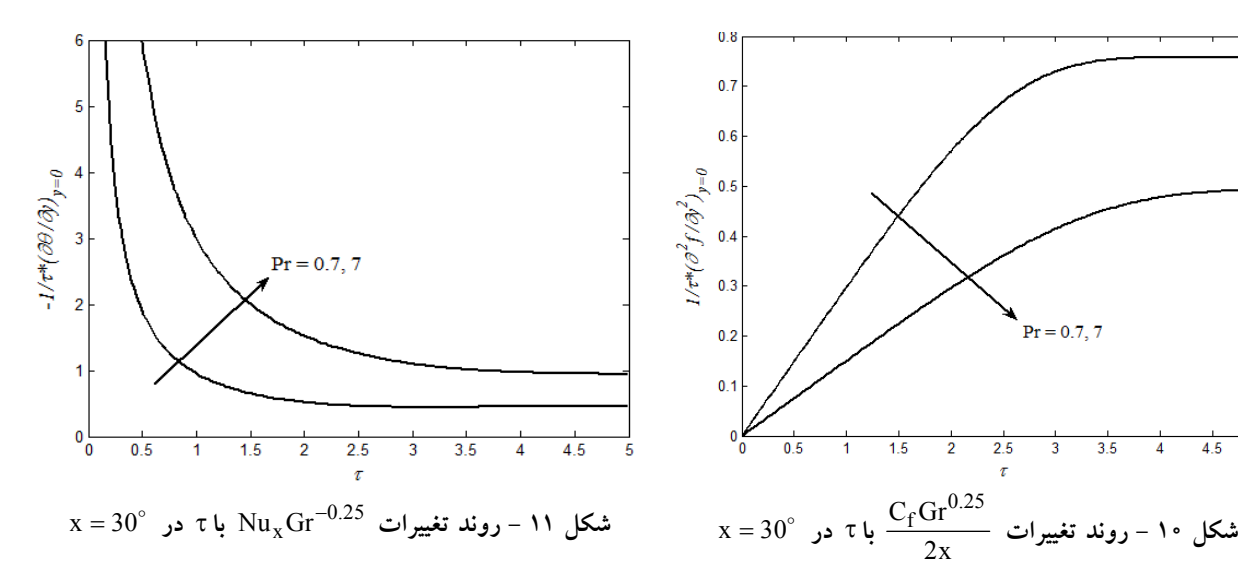

صـرف هزينـههـاي محاسـباتي(مخـصوصا در زمـان محاسـبه) بيشتري نسبت به روشهاي مرتبه بالا ميشود. در مسايل گذرا، با توجه به مشكلات روشهاي مربعات ديفرانسيل هيبريدي استفاده از روشهاي مربعات ديفرانسيل غيرهيبريدي موجب كاهش زياد زمان محاسبه ميشود. از اين ميان استفاده از مربعات ديفرانسيل تكهاي بر روي زمان نسبت به مربعات ديفرانـسيل مـدت زمـان اجراي برنامه را بهشدت كاهش داده و دقت نتايج را بالا ميبرد. بنابراين، اين روش با صرف هزينههاي محاسباتي كمتر و دقـت بالاتر قادر به حل مسايل است. اين تحقيق نـشان مـيدهـد كـه روش تركيبي IDQ-DQ در حل معادلات جريانهاي جابهجـايي هم همانند ساير معادلات ديفرانسيل پارهاي غيرخطي گـذرا كـه ساير محققان در ساير زمينهها از آن استفاده كردهاند، الگوريتمي بسيار كارامد است. اين روش يـك روش بـسيار بهينـه در حـل مسايل لايه مرزي جريانهاي جابهجـايي گـذرا بـوده و در حـل مسايل مشابه در ساير زمينههاي علوم قابل بهكار گيري است.

- 1. rung-kutta
- 2. upwind
- 3. hybrid DQ
- 4. HAM (Homotopy analysis method)
- 1. Bellman, R. E., and Casti, J., "Differential Quadrature and Long-Term Integration," *Journal of Mathematical Analysis & Applications*., Vol. 34, pp. 235-238, 1971.
- 2. Bellman, R. E., Kashef, B. G., and Casti, J., "Differential Quadrature : A Technique for the Rapid Solution of Nonlinear Partial Differential Equation," *Journal of Computational Physics*, Vol. 10, pp. 40-52, 1972.
- 3. Shu, C., "Generalised Differential-Integral Quadrature and Application to the Simulation of Incompressible Viscous Flows Including Parallel Computation," Ph.D. Thesis, University of Glasgow, UK, 1991.
- 4. Shu, C., and Richards, B. E., "Application of Generalised Differential Quadrature to Solve Two-Dimension Incompressible Navier-Stokes Equations," *International Journal for Numerical Methods in Fluids*, Vol.15, pp. 791–798, 1992.
- 5. Shu, C., and Chew, Y. T., "Fourier Expansion-Based Differential Quadrature and Its Application to Helmholtz Eigenvalue Problems," *Computational Numerical Methods in Engineering*, Vol. 13, pp. 643–653, 1997.
- 6. Shu, C., *Differential Quadrature and Its Application in Engineering*, Springer, Berlin, 2000.
- 7. Civalek, O., "Application of Differential Quadrature (DQ) and Harmonic Differential Quadrature (HDQ) for Buckling Analysis of thin Isotropic Plates and Elastic Columns," *Engineering Structures*, Vol. 26, pp.171–186, 2004.
- 8. Wang, X., Gan, L., and Wang, Y., "A Differential Quadrature Analysis of Vibration and Buckling of an SS-C-SS-C Rectangular Plate Loaded by Linearly Varying in-Plane Stresses," *Journal of Sound and Vibration*, Vol. 298, pp. 420–431, 2006.
- 9. Malekzadeh, P., Farid, and M., Zahedinejad, P., "A three - Dimensional Layerwise - Differential Quadrature Free Vibration Analysis of Laminated Cylindrical Shells," *International Journal of Pressure Vessels and Piping*, Vol. 85, pp. 450- 458, 2008.
- 10. Ke, L. L., Xiang, Y., Yang, J., and Kitipornchai, S., "Nonlinear Free Vibration of Embedded Double-Walled Carbon Nanotubes Based on Nonlocal Timoshenko Beam Theory," *Computational Materials Science, In press*.
- 11. Shu, C., Wang, L., Chew, Y. T., and Zhao, N., "Numerical Study of Eccentric Couette–Taylor Flows and Effect of Eccentricity on Flow Patterns," *Theoretical and Computational Fluid Dynamics*, Vol. 18, pp. 43–59, 2004.
- 12. Al-Saif, A. S. J., and Zheng-You, Z., "Diffrential Quadrature Method for Steady Flow an Incompressible Second-Order Viscolastic Fluid and

Heat Transfer Model," *Journal of Shanghai University*, Vol. 9, pp. 298-305, 2005.

**مراجع** 

- 13. Zhu, Y. D., Shu, C., Qiu, J., and Tani, J.,"Numerical Simulation of Natural Convection Between Two Elliptical Cylinders Using DQ Method," *International Journal of Heat and Mass Transfer*, Vol. 47, pp. 797–808, 2004.
- 14. Lo, D. C., Young, D. L., Tsai, K. C. C., and Gou, M. H., "Velocity–Vorticity Formulation for 3D Natural Convection in an Inclined Cavity by DQ Method" *International Journal of Heat and Mass Transfer*, Vol. 50, pp. 479–49, 2007.
- 15. Kahveci, K., "Numerical Simulation of Natural Convection in a Partitioned Enclosure Using PDQ Method," *International Journal of Numerical Methods for Heat & Fluid Flow*, Vol. 17, pp. 439-456, 2007.
- 16. Lo, D. C., Young, D. L., and Tsai, C. C., "High Resolution of 2D Natural Convection in a Cavity by the DQ Method," *Journal of Computational and Applied Mathematics*, Vol. 203, pp. 219 – 236, 2007.
- 17.Jian-An , S., and Zheng-You, Z., "Application of Differential Quadrature Method to Solve Entry Flow of Viscoelastic Second-Order Fluid," *International Journal for Numerical Methods in Fluids*, Vol. 30, pp. 1109 – 1117, 2009.
- 18. Sun, J., and Zhu, ZH., "Upwind Local Differential Quadrature Method for Solving Incompressible Viscous Flow," *Computer Methods in Applied Mechanic and Engineering*, Vol. 188, pp. 495-504, 2000.
- 19. Shu, C., and Wee, K. H. A., "Numerical Simulation of Natural Convection in a Square Cavity by SIMPLE-Generalized differential quadrature method," *Computers & Fluids*, Vol. 31, pp. 209-226, 2002.
- 20. Zong, Z., and Lam, Y., "A Localized Differential Quadrature (LDQ) Method and its Application to the 2-d Wave Equation," Computational Mechanics, Vol. 29, pp. 382–391, 2002.
- 21. Shu, C., Wang, L., and Chew, Y. T., "Numerical Computation of Three-Dimensional Incompressible Navier–Stokes Equations in Primitive Variable form by DQ Method," International Journal for Numerical Methods in Fluids, Vol. 43, pp. 345–368, 2003.
- 22. Fung, T. C., "Stability and Accuracy of Differential Quadrature Method in Solving Dynamic Problems," *Computer Methods in Applied Mechanics and Engineering*, Vol. 191, pp. 1311–1331, 2002.
- 23. Hashemi, M. R., Abedini, M.J., and Malekzadeh, P. "Numerical Modeling of Long Waves in Shallow Water Using Incremental Differential Quadrature Method," *Ocean Engineering*, Vol. 33, pp. 1749–1764, 2006.
- 24. Malekzadeh, P., and Rahideh, H. "IDQ Two-Dimensional Nonlinear Transient Heat Transfer Analysis of Variable Section Annular Fins," *Energy*

*Conversion and Management*, Vol. 48, pp. 269–276, 2007.

- 25. Golbahar Haghighi, M. R., Eghtesad, M., and Malekzadeh, P., "Coupled DQ–FE Methods for Two Dimensional Transient Heat Transfer Analysis of Functionally Graded Material," *Energy Conversion and Management*, Vol. 49, pp. 995–1001, 2008.
- 26. Malekzadeh, P., and Rahideh, H. "Two-Dimensional Nonlinear Transient Heat Transfer Analysis of Variable Section Pin Fins," *Energy Conversion and Management*, Vol. 50, pp. 916–922, 2009.
- 27. Huang, M., and Chen, C. K., "Laminar Free Convection from a Sphere with Blowing and Suction," *Journal of Heat Transfer*, Vol. 109, pp. 529-532, 1987.
- 28. Nazar, R., Amin, N., Grosan, T., and Pop, I., "Free Convection Boundary Layer on an Isothermal Sphere in a Micropolar Fluid," *International Communications in Heat and Mass Transfer*, Vol. 29, pp. 377-386, 2002.
- 29. Molla, M. A., Taher, M. A., Chowdhury, M. M. K., and Hossain, M. A., "Magnetohydrodynamic Natural Convection Flow on a Sphere in presence of Heat Generation," *Nonlinear Analysis:Modelling and Control*, Vol. 10, pp. 349- 363, 2007.
- 30. Moghimi, M. A., Talebizadeh, P., and Mehrabian, M. A., "Heat Generation or Absorption Effects on MHD Natural Convection Flow Over a Sphere in a Non-Darcian Porous Medium," *Proceedings of the Institution of Mechanical Engineers, Part E, Journal of Process Mechanical Engineering*, DOI: 10.1243/09544089JPME378, In Press.
- 31. Ingham, D. B., Merkin, J. H., and Pop, I., "Unsteady Free Convection of a Stagnation Point of Attachment on an Isothermal Surface," *International Journal of Mathematic and Mathematical science*, Vol. 7, pp. 599-614, 1984.
- 32. Yang, S., Raghavan, V., and Gogos, G., "Numerical Study of Transient Laminar Natural Convection over an Isothermal Sphere," *International Journal of Heat and Fluid Flow*, Vol. 28, pp. 821–837, 2007.
- 33. Saito, K., Raghavan, V., and Gogos, G., "Numerical Study of Transient Laminar Natural Convection Heat Transfer Over a Sphere Subjected to a Constant Heat Flux," *Heat Mass Transfer*, Vol. 43, pp. 923–933, 2007.
- 34. M. Katagiri and I. Pop, "Transient Free Convection on an Isothermal Sphere, Numerical Methods in Laminar and Turbulent Flow," *proceedings of the first intenational conference*, Swansea, Wales, 1978.